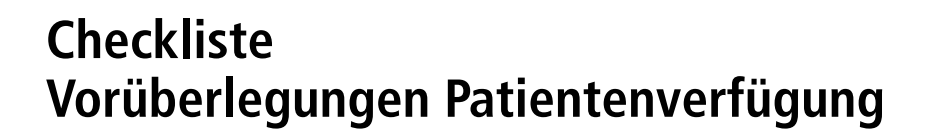

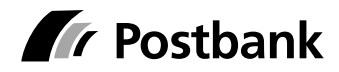

Eine Patientenverfügung ist ein wichtiges Dokument, in dem viele Aspekte Ihre Gesundheit und Behandlung betreffend von Ihnen bestimmt werden. Anhand der folgenden Punkte können Sie sich vor einem Gespräch z. B. mit Ihrem Arzt Gedanken über wichtige Punkte machen, ohne schon endgültige Antworten finden zu müssen:

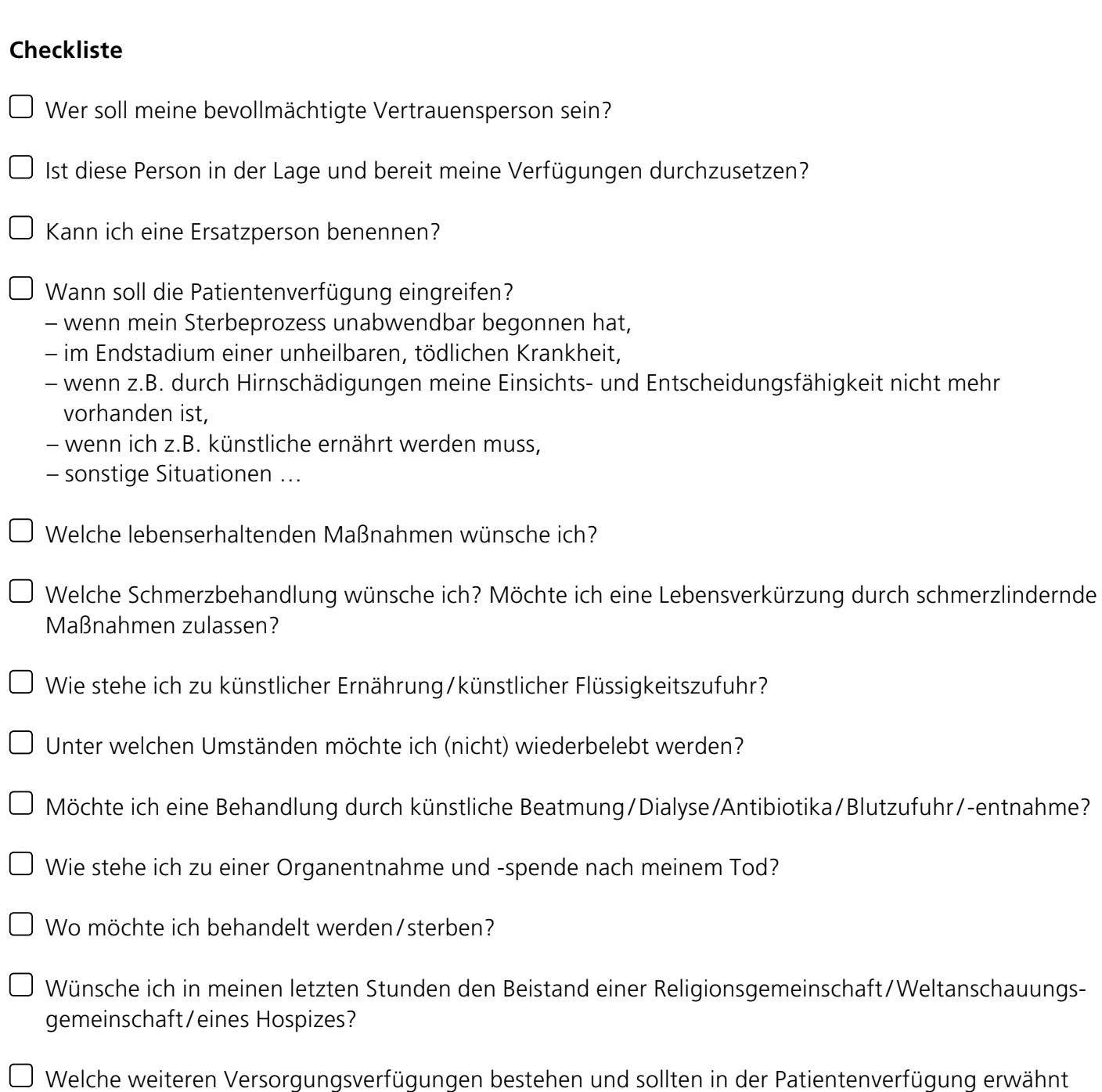

werden (Vorsorgevollmacht, Betreuungsverfügung, Bestattungsverfügung)?